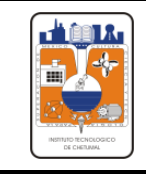

**Hoja: 1 de 2**

## **INSTITUTO TECNOLÓGICO DE CHETUMAL DEPARTAMENTO DE RECURSOS MATERIALES Y SERVICIOS**

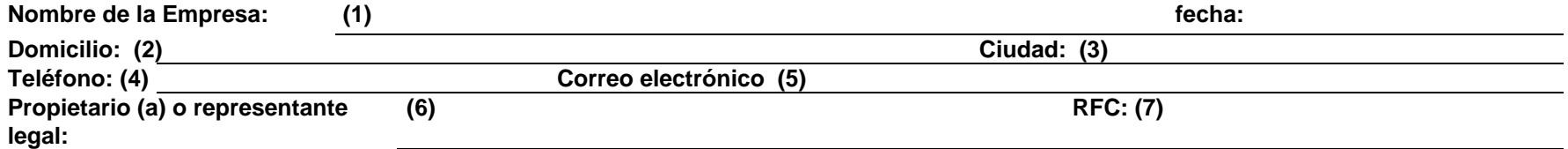

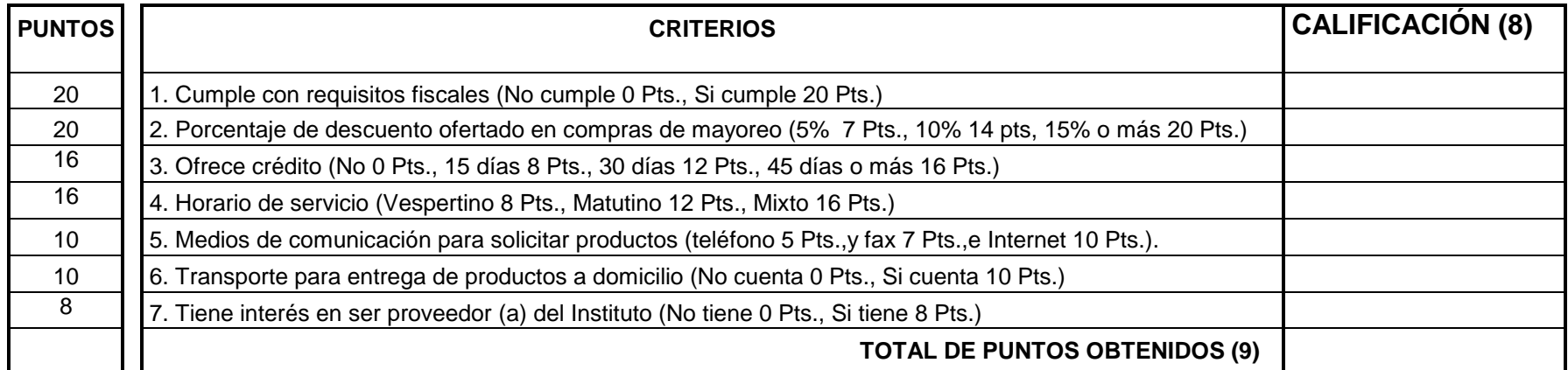

## **COMENTARIOS: (10)**

**Nota:** El proveedor (a) se considera seleccionado, si totaliza un mínimo de 70 puntos.

**Nombre y Firma** 

**Nombre y Firma (11)**

**Propietario (a) o Representante Legal de la Empresa**

Toda copia en PAPEL es un "Documento No Controlado"

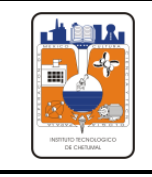

**Referencia a las normas ISO 9001:2008 y 14001:2004**

**Revisión 2 Hoja: 2 de 2**

## **INSTRUCTIVO DE LLENADO**

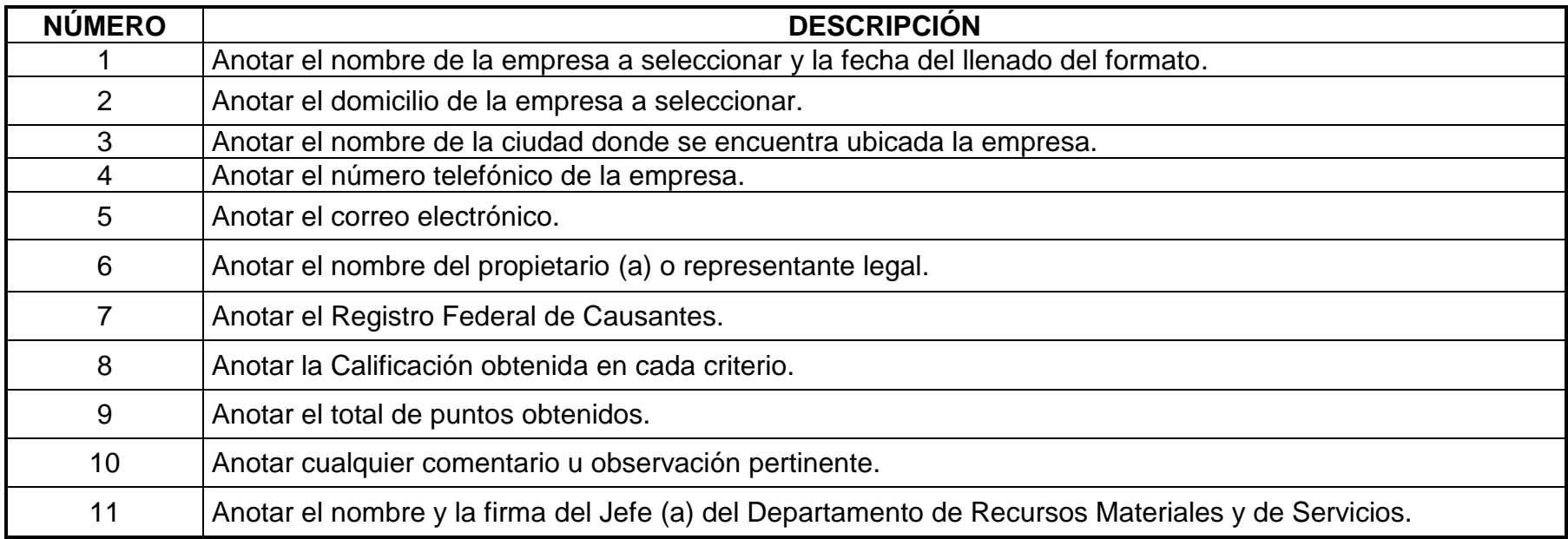